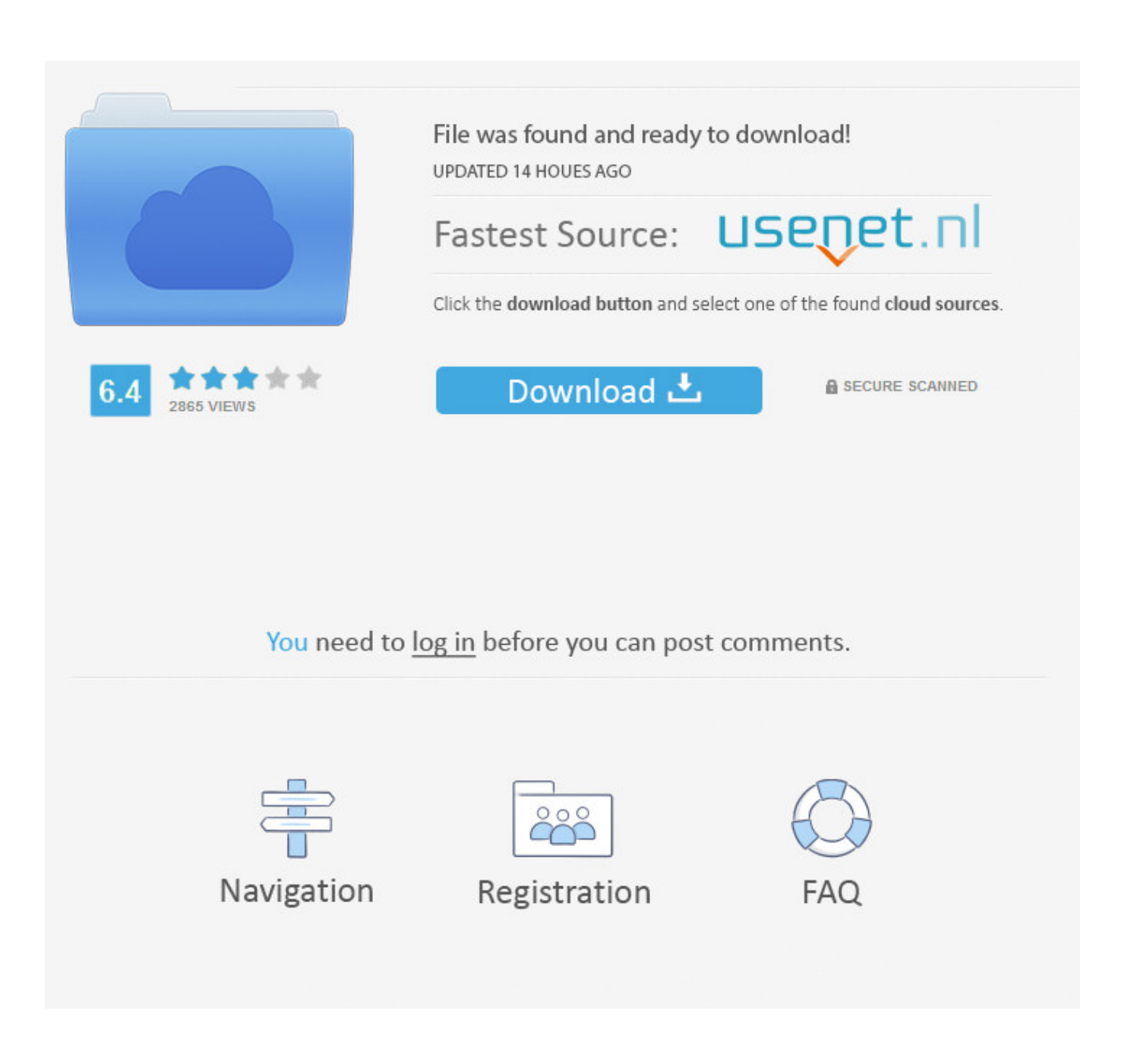

[Gratis Di Google Drive Dengan Idm](https://tiurll.com/1uglec)

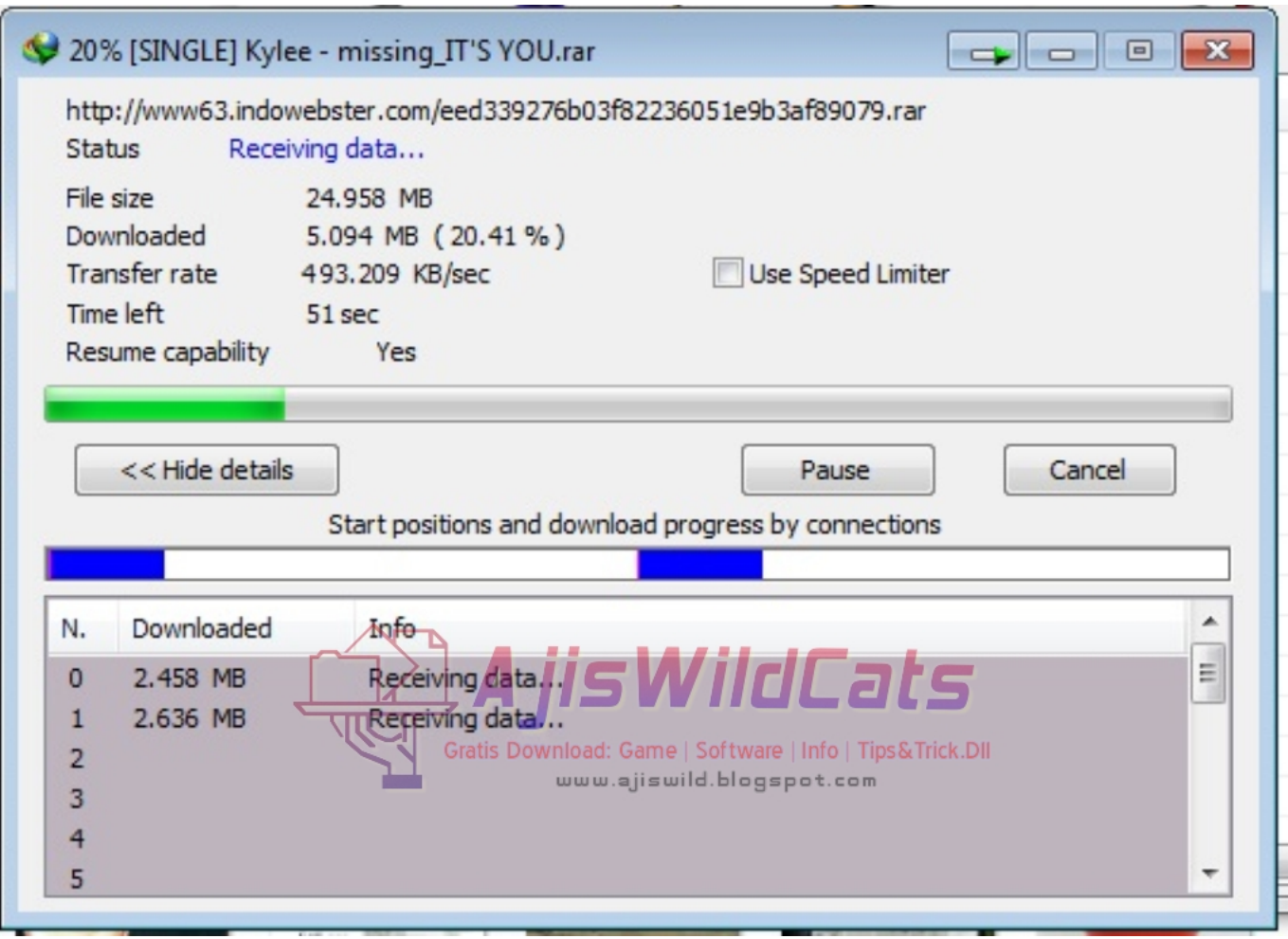

[Gratis Di Google Drive Dengan Idm](https://tiurll.com/1uglec)

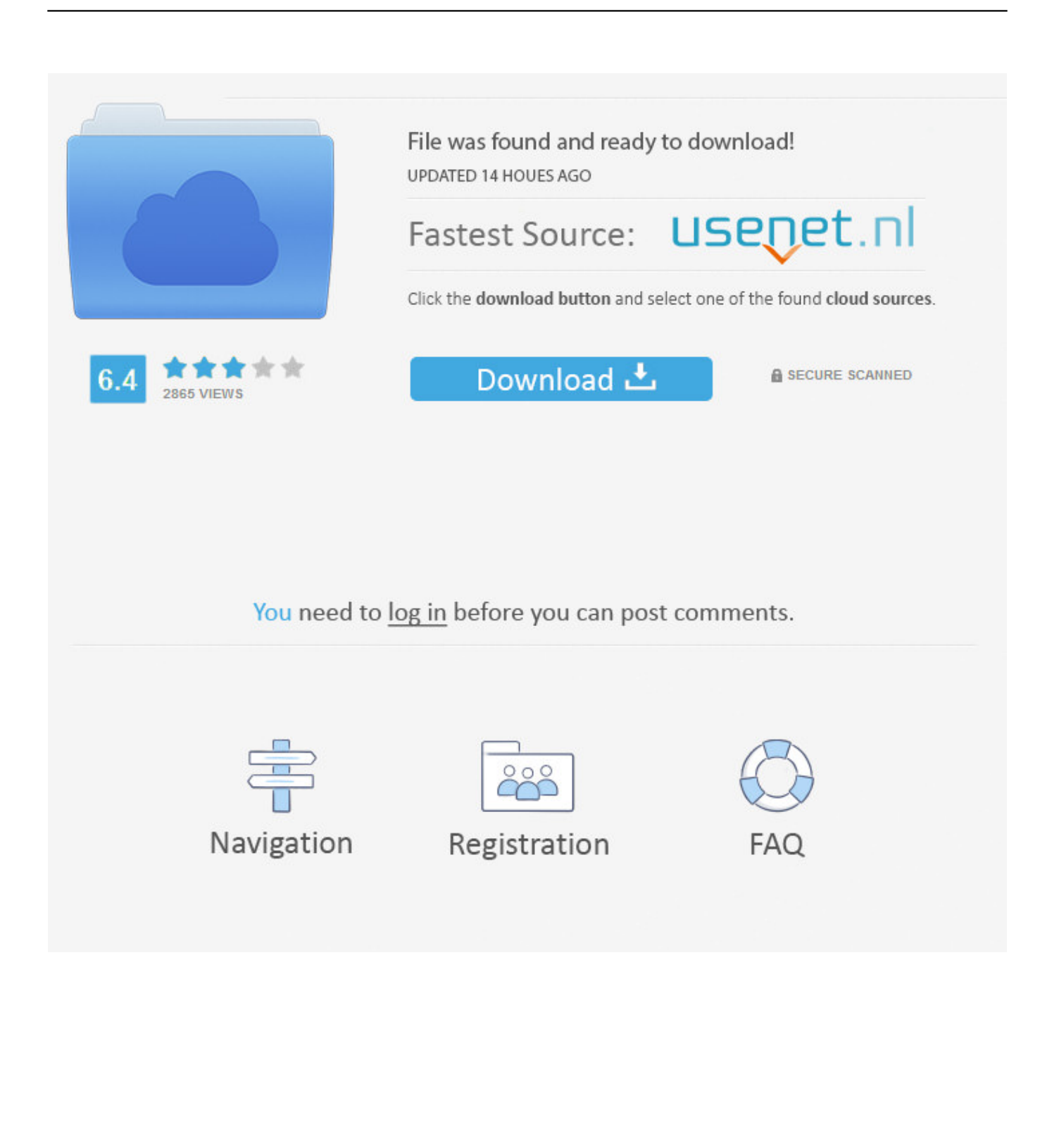

Seandainya ada computer desktop, laptop, computer tablet, maupun smartphone yg terhubung dgn internet.

#### 1. cara nonton film gratis dengan google drive

Nov 13, 2013 - Temen-temen sebelumnya maaf ia kalau database penyimpanan saya kebanyakan pakek Google drive, ia gimana lagi lebih aman brow.. Hingga file-file itu bisa gampang dibuka sama pemiliknya sendiri kapan serta dimana saja keberadaannya.. : 1 Klik ' TETAP UNDUH' Pada kali ini kami akan mmebagikan kepada anda beeberapa cara menarik untuk download di google drive menggunakan IDM.

# **cara nonton film gratis dengan google drive**

cara nonton film gratis dengan google drive [Sopa De Pollo Para El Alma De Los Adolescentes Pdf](https://lineupnow.com/event/sopa-de-pollo-para-el-alma-de-los-adolescentes-pdf)

Aug 26, 2017 - Cara Download File Di Google Drive Menggunakan IDM Di PC – Google drive adalah tempat penyimpanan file gratis yang disediakan oleh. [Download Font Choco Cooky Ttf Untuk Android](https://lineupnow.com/event/download-font-choco-cooky-ttf-untuk-android)

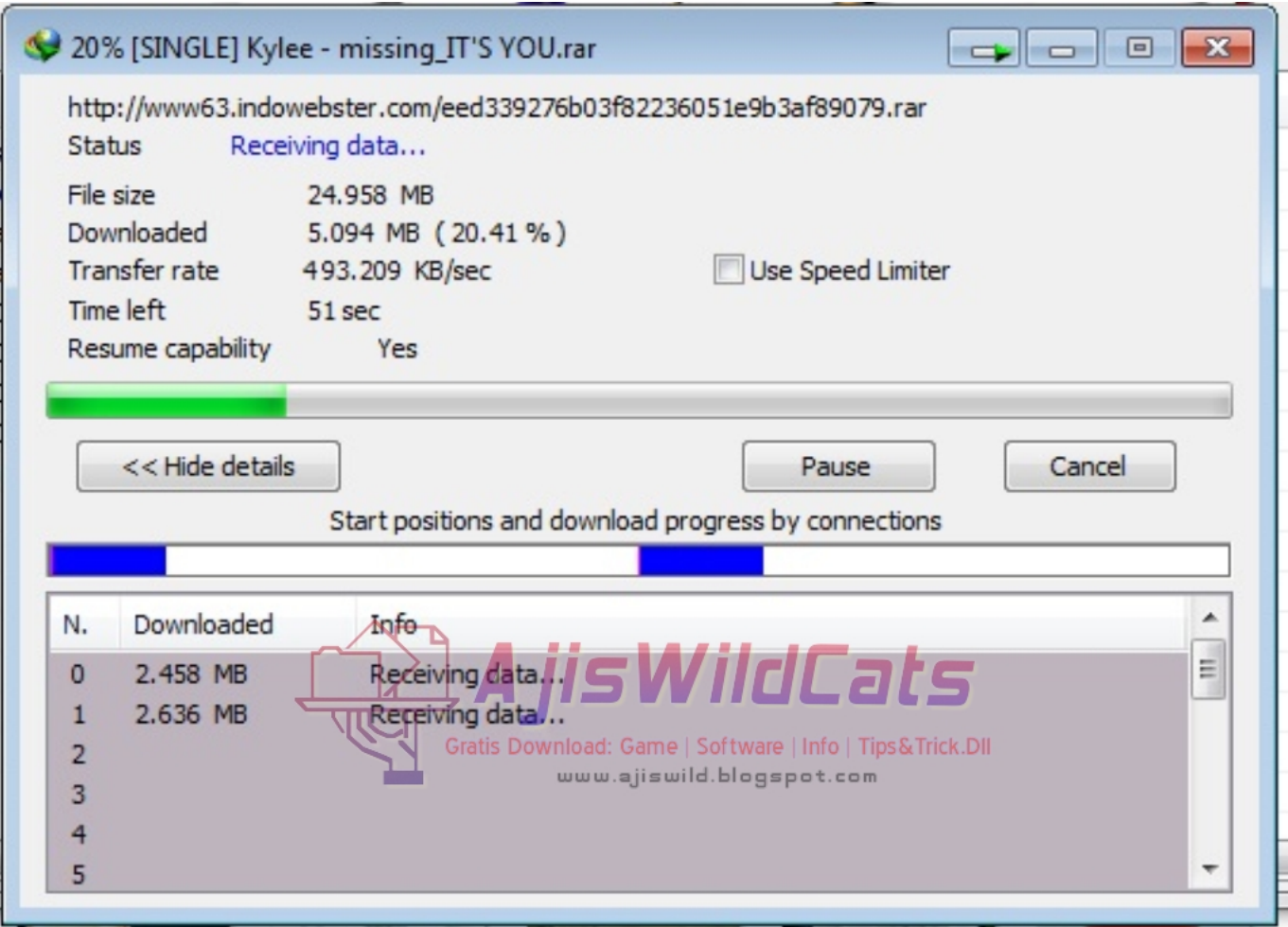

[Call duty 5 full pc game](https://fervent-bassi-c9f59d.netlify.app/Call-duty-5-full-pc-game.pdf)

### [Download R-studio For Mac](https://affectionate-aryabhata-f25031.netlify.app/Download-Rstudio-For-Mac.pdf)

 Ketika kita akan mendownload file di google drive sama saja perihal dgn mengunduh di situs-situs yang lain, bahkan juga download di google drive bisa dibilang sangatlah gampang.. Bahkan juga sangat mungkin untuk lakukan kerjasama pada pengeditan file bisa juga dikerjakan. [Gancxadeba Axali Logitech Wireless Solar Desktop Keyboard K750](https://nifty-haibt-ba11ac.netlify.app/Gancxadeba-Axali-Logitech-Wireless-Solar-Desktop-Keyboard-K750.pdf)

### [Leadtools 17 Keygen Crack](https://caseythompson1.doodlekit.com/blog/entry/13902152/better-leadtools-17-keygen-crack)

Google Drive adalah salah satu aplikasi punya Google yg berperan untuk menaruh file dengan cara online ( memakai jaringan internet) dengan cara tanpa bayar.. Baiklah kalau begitu langsung saja silahkan anda lihat dibawah ini beberapa tutorial yang bisa saya berikan.. Berikut adalah cara download google drive di internet download manager: Silahkan Kunjungi link berikut dan pastikan anda menggunakan google chrome pada komputer anda • Google Chrome: • IDM: • Chrono: • Add Extension berikut pada google chrome • Hubungkan Extension Internet Download Manager Dan Chrono Download Manger • Klik link yang akan anda download pada google drive.. Keutamaan dr Aplikasi Google yg satu ini ialah dapat diatur untuk pribadi ataupun dibagikan dgn beberapa pemakai sesama Google Drive lain.. Jan 15, 2017 - Cara mudah Download File di Google Drive agar Cepat & Terbaru – Di zaman yang serba mudah dan cepat ini, termasuk di bidang koneksi. 0041d406d9 [Messenger App](https://admiring-brown-dae288.netlify.app/Messenger-App-Download-For-Mac.pdf) [Download For Mac](https://admiring-brown-dae288.netlify.app/Messenger-App-Download-For-Mac.pdf)

## 0041d406d9

[Nissan Bcm Pin Code Converter Download](https://happy-aryabhata-6427d1.netlify.app/Nissan-Bcm-Pin-Code-Converter-Download.pdf)